## **Term 1**

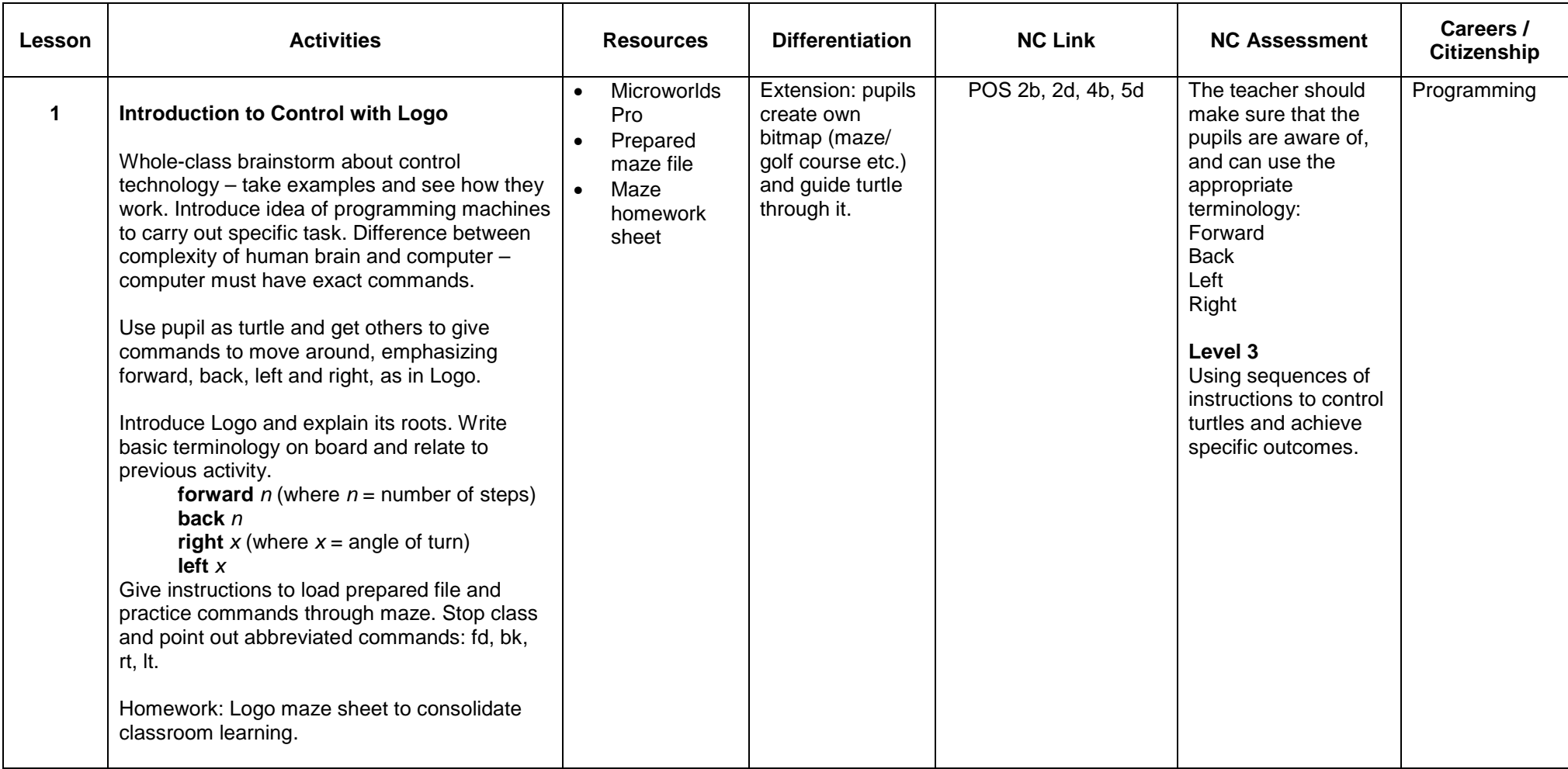

## Year 8 Scheme of Work

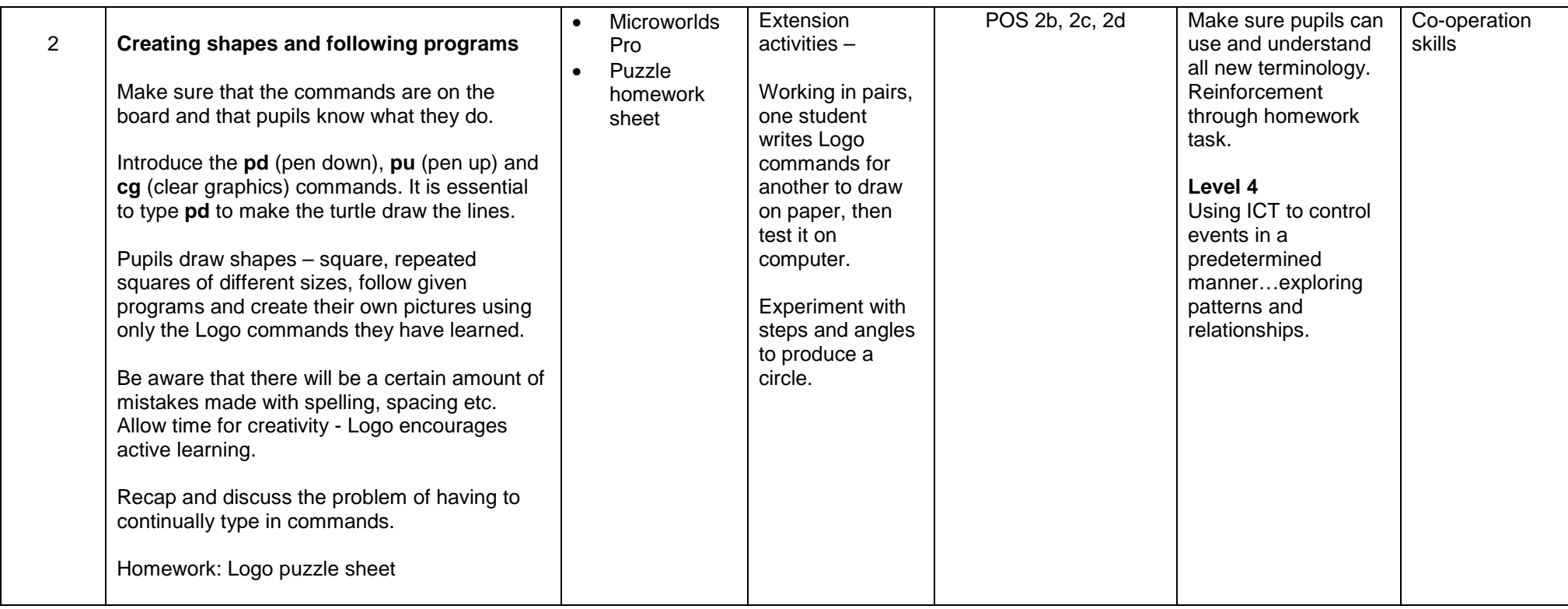

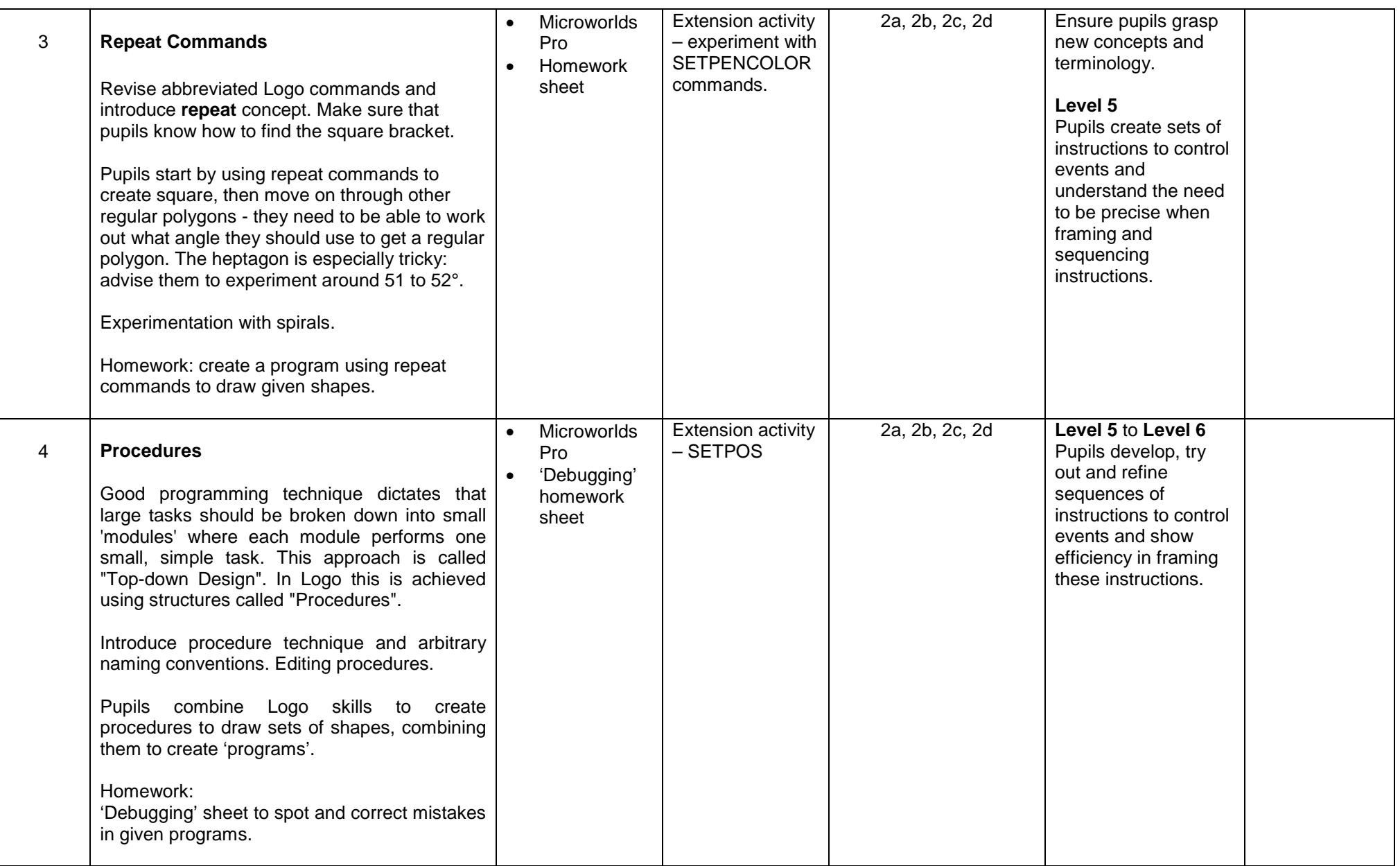

## Year 8 Scheme of Work

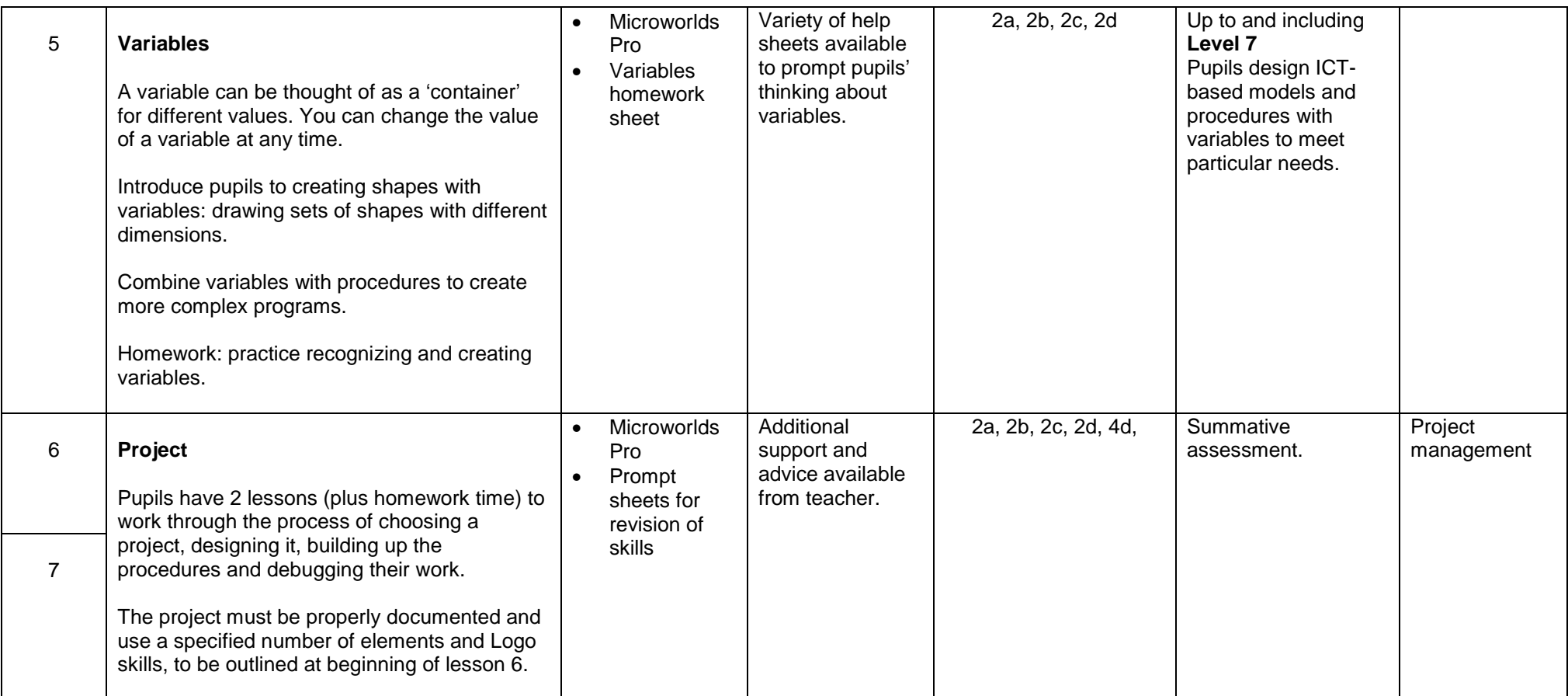